#### **VSDC Video Editor Crack**

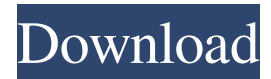

### **VSDC Video Editor Serial Key For Windows (Latest)**

When you want to create complex videos or enhance existing ones, you are probably looking for an intuitive application that can help you complete your tasks with as little hassle as possible. VSDC Video Editor Cracked Version can serve such purposes, especially since it is a freeware tool. However, you need to pay attention during the installation process as you might need to decline some third-party offers. In order to enjoy the functions of the application, you first need to create a project, then specify its type: blank, import your images and videos, capture video or capture your desktop screen. When it comes to importing multimedia files, you also get the possibility to choose the transition type that best suits your preferences. Unlike other video editors, this software solution enables you to rearrange your selected files, adjust their length and size until you are pleased with the outcome. You can also create new scenes and add them to your project, if you are not satisfied with the items you have added. When you are ready to save your creation, you can specify the target devices where you want to be able to play it, so that VSDC Video Editor Product Key can convert it to a compatible format. The application supports a wide range of devices, such as iPod, mobile phone, PSP, Zune, Archos, BlackBerry, iRiver, Xbox, or PC, and depending on your choice, your created project will be exported to the format that plays smoothly on your handset. Next, you can add markers to your video, export individual images or extract the audio track off your project and use them in other ones. Additionally, you can burn the created clip to a disc that you can later share with friends. All in all, VSDC Video Editor can provide you with a plethora of features that you can rely on to quickly come up with professional-looking videos. However, you first need to thoroughly experiment with each function so as to discover its advantages or drawbacks before using it on a regular basis. Free VSDC Video Editor Download For Windows XP, Windows Vista, Windows 7, Windows 8/8.1, Windows 10 Ms Windows Disk Cleaner Pro [v4.1] 1.5.1.48Free Download Description: Ms Windows Disk Cleaner Pro is a freeware program designed to help you remove and clean all hidden or unused files from your system, and thus optimise the system's performance. This program can also delete a directory of any type of files, and recursively delete all files within the

#### **VSDC Video Editor Crack + With Registration Code Free Download (Final 2022)**

KEYMACRO is a video editor for Mac OS X. It's video editor is packed with lots of powerful features which make it easy to edit videos on your Mac. Let's take a look at some of these features: Keyfunction Wipe Some of you may be familiar with the windows tool called "System Restore". With Keyfunction Wipe, you can take a snapshot of your current Mac. There are two ways to do this: You can click on the button "Take Keystroke" on the right side of the window, or you can hold down the "Command" and "Shift" keys, and click on the "Restore" button at the bottom of the window. Now, let's say you make a mistake and accidentally delete some files. If this is the first time that you've experienced this situation, you can go to your "Recovery" folder, find the "old" version of these files, and restore it. Once you've found the files, you can select the "Delete" button to delete them, and all the work that you have done so far will be saved in your computer. You can take Keystroke Snapshots as often as you want. But you can take them any time during the day, so you can use them whenever you want. Clipping Clipping is a feature that many of you might not be familiar with. When you edit a video, the process of clipping the beginning and the end of a video is the same as you cut pieces out of a photo. It's so simple, right? Well, you can easily clip pieces of your video. You can select a section of your video by clicking on the cropping window. When you select your video, you can press Command+W to move it to the right, and Command+A to move it to the left. You can also do it in reverse. Click on the "Select" button on the

left side of the window, and then move the mouse to the right or left. You can then go to the "Selection" panel and cut the pieces out of your video. You can also go back and change the length of the video, so you can add more or less video. And don't worry. When you cut out a piece of a video, all the remaining pieces will be retained. Playback Speed As you may have already noticed, your Mac has a fast video system. So, you can find the fastest playback speed possible. Now 81e310abbf

# **VSDC Video Editor [Latest 2022]**

VideoPad is a video editor and converter. It is an easy-to-use but powerful video editor with several cutting-edge editing and converting features. This powerful software can be used to edit videos, create video dvds, convert video and audio files, burn an optical disc and convert them to AVI, MPEG, VOB, MP4, SWF, 3GP, etc. for portable devices. Main features: ✔ Edit video: trim, crop, split, merge, adjust the brightness, contrast, saturation, hue, volume, and more; ✔ Add transitions between video clips, set the order of video clips, apply video filters; ✔ Extract audio from the video and save as WAV, MP3, AAC, OGG, or M4A;  $\checkmark$  Merge multiple videos into one, trim the videos, apply video effects, set the transition effect;  $\checkmark$  Add subtitle and audio track to the video and create video dvds;  $\checkmark$  Support AVI, MPEG, WMV, MOV, VOB, 3GP, MP4, FLV, SWF, WEBM and more formats; ✔ Convert almost all popular video and audio formats to all other formats. JAVASCRIPT FOR MS WINDOWS Most popular media players are based on Flash, QuickTime and RealPlayer. There are some freeware solutions for media conversion (like MKVtoolnix), but those are mainly limited to batch conversion or cannot create a playlist. I use WinAMP for playing music and videos but it has a few limitations, like it cannot play a lot of audio or video formats. Because of that, I'm searching for an alternative. My requirements are: - playlist functionality - support for almost all major formats - nice design easy-to-use with good interface - free - cross-platform After some research I found jPlayer - a Flash Player replacement. It doesn't include all features, but it has enough to convert any audio or video format to MP3, AAC, Ogg, AAC+, M4A and WAV. It has a nice interface. Installation is super easy. The first thing you have to do is to download the right version for your OS. If you're using 64-bit Windows you should download the 64-bit version. Installation was painless, except it's not easy to customize it.

### **What's New in the VSDC Video Editor?**

VSDC Video Editor is a powerful yet easy-to-use application that allows you to edit and create videos. You can enjoy the functions of this application by adding photos, movies, music and other multimedia files to your project. First, open the program and then set up your project. Drag and drop files into the project list or open the folder where you want to place your files. After that, you can start adding videos, pictures or other files into the project. If you want to add other files, you can use the folder where you have saved them or you can browse for other multimedia items and drop them into the list. If you want to crop, rotate, add text or add a song, you can start working on your project right away. It is easy to organize your files in your projects. You can create, copy, delete and edit your project. It has built-in transition effects for slideshow or video editing. Here we provide you video editor 2012 free download, you can make video, edit video, preview video and burn video with this application. Features: 1. Support to add many files, including MP4 files. 2. Add text with fonts, color, text position, text size and font, background color. 3. Set the size, position of added text. 4. Add transition and flow. 5. Add Audio with the MP3, WAV, WMA, AAC, M4A files. 6. Support to import and export all video format. 7. Support to add DVD menu, thumbnail, logo and many other information. 8. Crop video to 4:3 or 16:9 ratio. 9. Cut, merge, split and trim video. 10. Adjust brightness, contrast, hue, saturation. 11. Customize video with audio track and video track. 12. Add watermark. 13. Select "free" background color. 14. Add 2D/3D effect. 15. Adjust video effect parameters such as volume, contrast, brightness, saturation, alpha and gamma. 16. Add voice text. 17. Add other information such as date, time, channel, folder and file type. 18. Add file to video: MP4, AVI, MOV, VOB, 3GP, MKV, etc. 19. Give some special effects to video: reverse video, invert video, mirror video, rotate, zoom, flip, expand, contract, crop, wipe and concave. 20. Change sound: select sound from the library or import a WAV, MP3 or M4A file. 21. Add subtitles with different languages. 22. Split one video into several videos: DivX, AVI, MPEG, WMV, MP4, FLV, VOB, MKV, 3GP, etc. 23. Make video

# **System Requirements For VSDC Video Editor:**

There are two main changes in this update. Firstly, I've changed the way the quest reward works in Tribute of the Mad King. In the original version of the quest, the reward was assigned to the (Titan) Divine Statue that is unlocked at the end of the quest. This Divine Statue did not have a unique item attached to it, but instead, would reward the quest reward with a unique, random item. This has now been changed to a unique, random item that drops from monsters. This change means that there

Related links:

<https://highwaysupplyusa.com/wp-content/uploads/2022/06/birdpre.pdf> [http://collincounty247.com/wp-content/uploads/2022/06/Ghost\\_Control\\_Pro.pdf](http://collincounty247.com/wp-content/uploads/2022/06/Ghost_Control_Pro.pdf) <https://www.la-pam.nl/wp-content/uploads/2022/06/amitang.pdf> <https://aqary.co/wp-content/uploads/2022/06/ianemmy.pdf> <https://pionerossuites.com/wp-content/uploads/2022/06/SecurePDF.pdf> <https://monloff.com/wp-content/uploads/2022/06/celdarr.pdf> <https://agronomie.info/wp-content/uploads/2022/06/mordmar.pdf> <https://encuentracommunitymanager.com/wp-content/uploads/2022/06/MemoryCleaner.pdf> <https://fokusparlemen.id/wp-content/uploads/2022/06/rivnej.pdf> <https://atlasgoldjewellery.com/wp-content/uploads/2022/06/redmabyg.pdf>